## Package 'BINCOR'

May 21, 2018

Type Package

Title Estimate the Correlation Between Two Irregular Time Series Version 0.2.0 Author Josué M. Polanco-Martínez [aut, cph, cre], Mikko Korpela [ctb, trl], Aalto University [cph], Manfred Mudelsee [ctb] Copyright Authors and file inst/COPYRIGHTS Maintainer Josué M. Polanco-Martínez <josue.m.polanco@gmail.com> Imports pracma Description Estimate the correlation between two irregular time series that are not necessarily sampled on identical time points. This program is also applicable to the situation of two evenly spaced time series that are not on the same time grid. 'BIN-COR' is based on a novel estimation approach proposed by Mudelsee (2010, 2014) to estimate the correlation between two climate time series with different timescales. The idea is that autocorrelation (AR1 process) allows to correlate values obtained on different time points. 'BINCOR' contains four functions: bin\_cor() (the main function to build the binned time series), plot\_ts() (to plot and compare the irregular and binned time series, cor\_ts() (to estimate the correlation between the binned time series) and ccf\_ts() (to estimate the cross-correlation between the binned time series). License GPL  $(>= 2)$ Encoding UTF-8

LazyData true

Date/Publication 2018-05-21 13:21:33 UTC

NeedsCompilation no

Repository CRAN

### R topics documented:

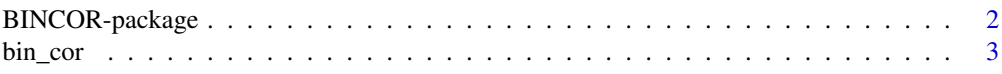

#### <span id="page-1-0"></span>2 BINCOR-package

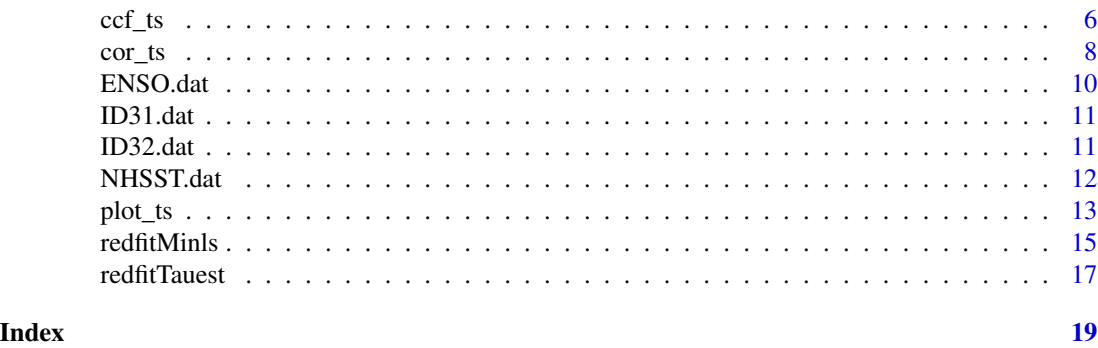

BINCOR-package *Estimate the Correlation Between Two Irregular Time Series*

#### Description

'BINCOR' estimate the correlation between two irregular time series that are not necessarily sampled on identical time points. This program is also applicable to the situation of two evenly spaced time series that are not on the same time grid. 'BINCOR' is based on a novel estimation approach proposed by Mudelsee (2010, 2014) to estimate the correlation between two climate time series with different timescales. The idea is that autocorrelation (AR1 process) allows to correlate values obtained on different time points. The outputs (plots) can be displayed in the screen or can be saved as PNG, JPG or PDF formats. The 'BINCOR' package also provides two examples with real data: instrumental (ENSO. dat and NHSST. dat data sets) and paleoclimatic (ID31. dat and ID32. dat data sets) time series to exemplify its use.

#### Details

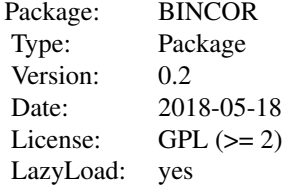

BINCOR package contains four functions: the [bin\\_cor](#page-2-1) (the main function to build the binned time series), the [plot\\_ts](#page-12-1) (to plot and compare the irregular and binned time series, the [cor\\_ts](#page-7-1) (to estimate the correlation between the binned time series) and the [ccf\\_ts](#page-5-1) (to estimate the crosscorrelation between the binned time series).

#### Note

Dependencies: *dplR* and *pracma*.

#### <span id="page-2-0"></span>bin\_cor 3

#### Author(s)

Josué M. Polanco-Martínez (a.k.a. jomopo). BC3 - Basque Centre for Climate Change, Bilbao, SPAIN. EPOC UMR CNRS 5805 - U. de Bordeaux, Pessac, FRANCE. Web1: <https://scholar.google.es/citations?user=8djLIhcAAAAJ&hl=en>. Web2: [http://www.researchgate.net/profile/Josue\\_Polanco-Martinez](http://www.researchgate.net/profile/Josue_Polanco-Martinez). Email: <josue.m.polanco@gmail.com>

Acknowledgement: JMPM was funded by a Basque Government post-doctoral fellowship.

#### References

Borchers, H. W. (2015). pracma: Practical Numerical Math Functions. R package version 1.8.8. URL <https://CRAN.R-project.org/package=pracma>

Bunn, A., Korpela, M., Biondi, F., Campelo, F., Mérian, P., Qeadan, F., Zang, C., Buras, A., Cecile, J., Mudelsee, M., Schulz, M. (2015). Den- drochronology Program Library in R. R package version 1.6.3. URL <https://CRAN.R-project.org/package=dplR>

Mudelsee, M. (2010). Climate Time Series Analysis: Classical Statistical and Bootstrap Methods. Springer.

Mudelsee, M. (2014). Climate Time Series Analysis: Classical Statistical and Bootstrap Methods, Second Edition. Springer.

Polanco-Martínez, J.M., Medina-Elizalde, M.A., Sánchez Goñi, M.F., M. Mudelsee. (2018). BIN-COR: an R package to estimate the correlation between two unevenly spaced time series. Ms. under review (second round).

<span id="page-2-1"></span>

bin\_cor *Binned correlation*

#### Description

The [bin\\_cor](#page-2-1) function convert an irregular time series to a binned one and its parameters are described in the following lines.

#### Usage

bin\_cor(ts1, ts2, FLAGTAU=3, ofilename)

### <span id="page-3-0"></span>Arguments

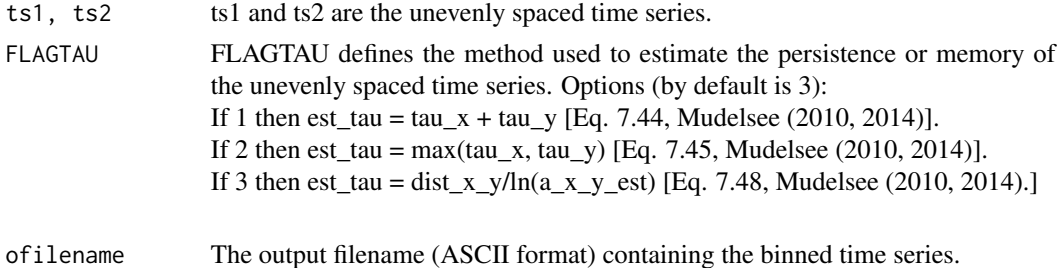

#### Details

The [bin\\_cor](#page-2-1) function convert an irregular times series to a binned time series and depends on the R *dplR* package to carry out this task. *dplR* (*redfitTauest* function) estimate the persistence contained in the irregular climate time series by means of the method of Mudelsee (2002).

#### Value

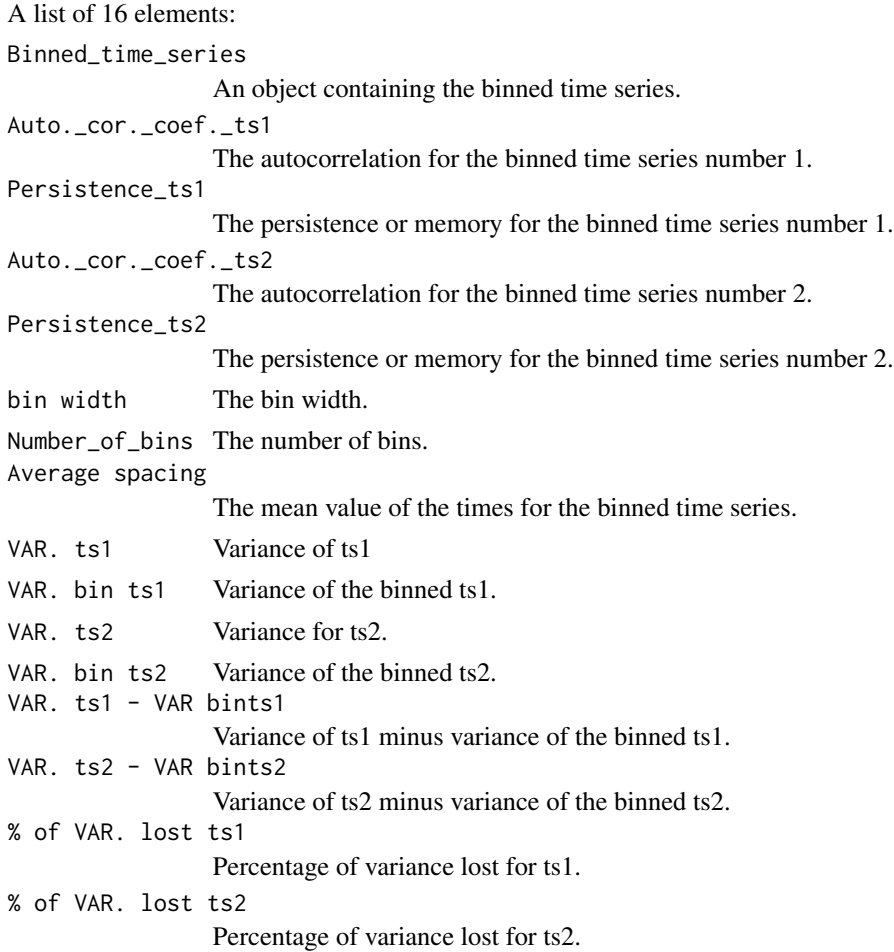

#### bin\_cor 5

#### **Note**

Needs *dplR* (*redfitTauest* function) to estimate the persistence contained in the irregular time series by means of the method of Mudelsee (2002). Please, look at the code *tauest\_dplR.R* in the directory R of our BINCOR package.

#### Author(s)

Josué M. Polanco-Martínez (a.k.a. jomopo). BC3 - Basque Centre for Climate Change, Bilbao, SPAIN. EPOC UMR CNRS 5805 - U. de Bordeaux, Pessac, FRANCE. Web1: <https://scholar.google.es/citations?user=8djLIhcAAAAJ&hl=en>. Web2: [http://www.researchgate.net/profile/Josue\\_Polanco-Martinez](http://www.researchgate.net/profile/Josue_Polanco-Martinez). Email: <josue.m.polanco@gmail.com>

#### References

Bunn, A., Korpela, M., Biondi, F., Campelo, F., Mérian, P., Qeadan, F., Zang, C., Buras, A., Cecile, J., Mudelsee, M., Schulz, M. (2015). Dendrochronology Program Library in R. R package version 1.6.3. URL <https://CRAN.R-project.org/package=dplR>.

Mudelsee, M. (2002). TAUEST: A computer program for estimating persistence in unevenly spaced weather/climate time series. Computers & Geosciences 28 (1), 69–72. URL <http://www.climate-risk-analysis.com/software/>.

Mudelsee, M. (2010). Climate Time Series Analysis: Classical Statistical and Bootstrap Methods. Springer.

Mudelsee, M. (2014). Climate Time Series Analysis: Classical Statistical and Bootstrap Methods, Second Edition. Springer.

Polanco-Martínez, J.M., Medina-Elizalde, M.A., Sánchez Goñi, M.F., M. Mudelsee. (2018). BIN-COR: an R package to estimate the correlation between two unevenly spaced time series. Ms. under review (second round).

#### Examples

```
#####################################################################
#:: Figure 1 D (Polanco-Martínez et al. (2018), (mimeo)).
#####################################################################
library("BINCOR")
#####################################################################
#:: Loading the time series under analysis: example 1 (ENSO vs. NHSST)
#####################################################################
data(ENSO)
```
data(NHSST)

#####################################################################

```
# Testing our bin_cor function
#####################################################################
bincor.tmp <- bin_cor(ENSO.dat, NHSST.dat, FLAGTAU=3, "output_ENSO_NHSST.tmp")
binnedts <- bincor.tmp$Binned_time_series
```
<span id="page-5-1"></span>ccf\_ts *Cross-correlation*

#### Description

The [ccf\\_ts](#page-5-1) function estimates and plots the cross-correlation between the binned time series. [ccf\\_ts](#page-5-1) has an option to remove the linear trend of the time series under analysis (other preprocessing methods could be used) and contains several parameters that are described in the following lines.

#### Usage

```
ccf_ts(bints1, bints2, lagmax=NULL, ylima=-1, ylimb=1, rmltrd="N", RedL=T,
device="screen", Hfig, Wfig, Hpdf, Wpdf, resfig, ofilename)
```
#### Arguments

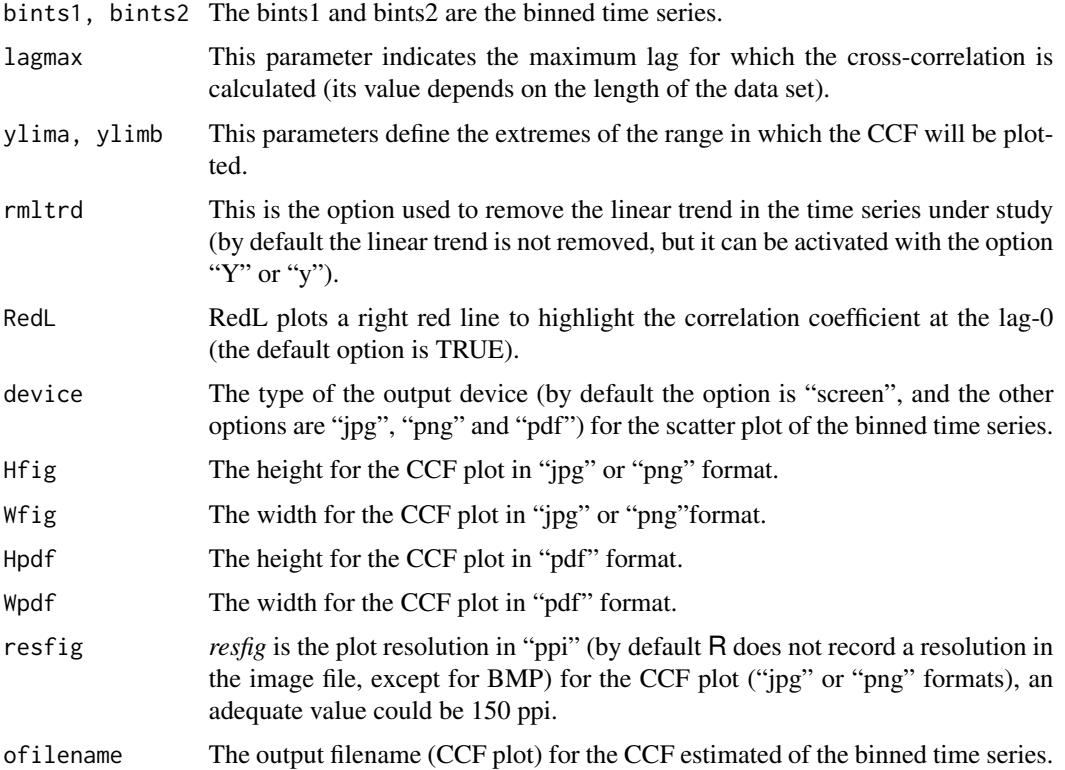

<span id="page-5-0"></span>

#### <span id="page-6-0"></span> $ccf_{\text{L}}$ ts 7

#### Details

The [ccf\\_ts](#page-5-1) estimate the cross-correlation between two binned time series by means of the R native function *ccf* (package:stats).

#### Value

Output: an object of the form *ccf* containing the correlation coefficients for the defined number of lags (lagmax) and the statistical significance.

#### Author(s)

Josué M. Polanco-Martínez (a.k.a. jomopo). BC3 - Basque Centre for Climate Change, Bilbao, SPAIN. EPOC UMR CNRS 5805 - U. de Bordeaux, Pessac, FRANCE. Web1: <https://scholar.google.es/citations?user=8djLIhcAAAAJ&hl=en>. Web2: [http://www.researchgate.net/profile/Josue\\_Polanco-Martinez](http://www.researchgate.net/profile/Josue_Polanco-Martinez). Email: <josue.m.polanco@gmail.com>

#### References

Polanco-Martínez, J.M., Medina-Elizalde, M.A., Sánchez Goñi, M.F., M. Mudelsee. (2018). BIN-COR: an R package to estimate the correlation between two unevenly spaced time series. Ms. under review (second round).

#### Examples

```
#####################################################################
#:: Figure 5 (Polanco-Martínez et al. (2018), (mimeo)).
#####################################################################
library("BINCOR")
library("pracma")
```

```
#####################################################################
#:: Loading the time series under analysis: example 2 (pollen ACER)
#####################################################################
data(MD04_2845_siteID31)
data(MD95_2039_siteID32)
```

```
#####################################################################
# Computing the binned time series though our bin_cor function
#####################################################################
bincor.tmp <- bin_cor(ID31.dat, ID32.dat, FLAGTAU=3, "salida_ACER_ABRUPT.tmp")
binnedts <- bincor.tmp$Binned_time_series
```

```
# To avoid NA's values
bin_ts1 <- na.omit(bincor.tmp$Binned_time_series[,1:2])
bin_ts2 <- na.omit(bincor.tmp$Binned_time_series[,c(1,3)])
```

```
#####################################################################
# Testing our ccf_ts function
#####################################################################
```

```
# Screen
ccf_ts(bin_ts1, bin_ts2, RedL=TRUE, rmltrd="y")
# PDF format
ccf_ts(bin_ts1, bin_ts2, RedL=TRUE, rmltrd="y", device="pdf", Hpdf=6,
Wpdf=9, resfig=300, ofilename="ccf_ID31_ID32_res")
# JPG format
ccf_ts(bin_ts1, bin_ts2, RedL=TRUE, rmltrd="y", device="jpg",
Hfig=900, Wfig=1200, resfig=150, ofilename="ccf_ID31_ID32_res")
```
<span id="page-7-1"></span>cor\_ts *Bi-variate correlation*

#### Description

The [cor\\_ts](#page-7-1) function estimates the correlation between the binned time series. [cor\\_ts](#page-7-1) estimates three types of correlation coefficients: Pearson's correlation, Spearman's and Kendall's rank correlations by means of the R native function cor.test (package:stats). The [cor\\_ts](#page-7-1) function has an option to remove the linear trend of the time series under analysis (other pre-processing methods could be used) and its parameters are described in the following lines.

#### Usage

```
cor_ts(bints1, bints2, varnamets1="NULL", varnamets2="NULL", KoCM, rmltrd="N",
 device="screen", Hfig, Wfig, Hpdf, Wpdf, resfig, ofilename)
```
#### Arguments

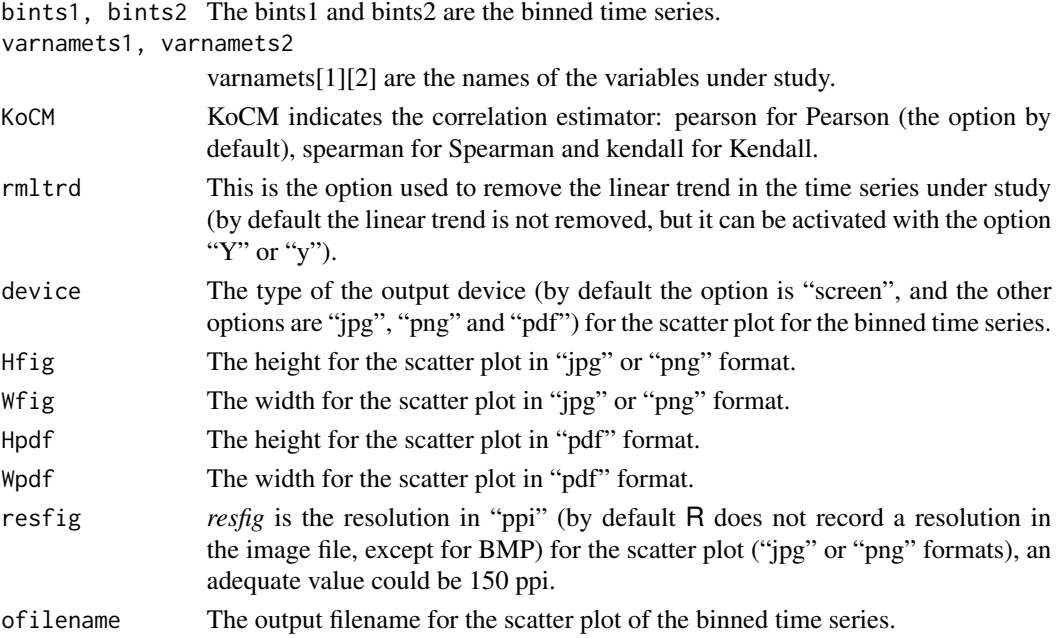

<span id="page-7-0"></span>

#### <span id="page-8-0"></span>cor\_ts 9

#### Details

The [cor\\_ts](#page-7-1) estimate the correlation between two binned time series by means of the R native function *cor.test* (package:stats).

#### Value

Output: an object of the form *cor.test* containing the correlation coefficient and the statistical significance.

Output plot: *screen or 'ofilename + .png, .jpg or .pdf '*.

#### Author(s)

Josué M. Polanco-Martínez (a.k.a. jomopo). BC3 - Basque Centre for Climate Change, Bilbao, SPAIN. EPOC UMR CNRS 5805 - U. de Bordeaux, Pessac, FRANCE. Web1: <https://scholar.google.es/citations?user=8djLIhcAAAAJ&hl=en>. Web2: [http://www.researchgate.net/profile/Josue\\_Polanco-Martinez](http://www.researchgate.net/profile/Josue_Polanco-Martinez). Email: <josue.m.polanco@gmail.com>

#### References

Mudelsee, M. (2010). Climate Time Series Analysis: Classical Statistical and Bootstrap Methods. Springer.

Mudelsee, M. (2014). Climate Time Series Analysis: Classical Statistical and Bootstrap Methods, Second Edition. Springer.

Polanco-Martínez, J.M., Medina-Elizalde, M.A., Sánchez Goñi, M.F., M. Mudelsee. (2018). BIN-COR: an R package to estimate the correlation between two unevenly spaced time series. Ms. under review (second round).

#### Examples

```
#####################################################################
#:: Figure 2 (Polanco-Martínez et al. (2018), (mimeo)).
#####################################################################
library("BINCOR")
library("pracma")
```
##################################################################### #:: Loading the time series under analysis: example 1 (ENSO vs. NHSST) ##################################################################### data(ENSO) data(NHSST)

##################################################################### # Computing the binned time series though our bin\_cor function #####################################################################

```
bincor.tmp <- bin_cor(ENSO.dat, NHSST.dat, FLAGTAU=3, "output_ENSO_NHSST.tmp")
binnedts <- bincor.tmp$Binned_time_series
#####################################################################
# Testing our cor_ts function: cor_ts.R
#####################################################################
# screen (scatterplot) and Pearson
cor_ts(binnedts[,1:2], binnedts[,c(1,3)], "ENSO-Nino3", "SST NH Mean",
KoCM="pearson", rmltrd="y")
# PDF format (scatterplot) and Kendall
cor_ts(binnedts[,1:2], binnedts[,c(1,3)], "ENSO-Nino3", "SST NH Mean",
KoCM="kendall", rmltrd="y", device="pdf", Hpdf=6, Wpdf=9, resfig=300,
ofilename="scatterplot_ENSO_SST")
# JPG format (scatterplot) and Spearman
cor_ts( binnedts[,1:2], binnedts[,c(1,3)], "ENSO-Nino3", "SST NH Mean",
KoCM="spearman", rmltrd="y", device="jpg", Hfig=900, Wfig=1200,
resfig=150, ofilename="scatterplot_ENSO_SST")
```
<span id="page-9-1"></span>ENSO.dat *Equatorial Pacific SST anomalies from El Niño 3 region.*

#### Description

The data set ENSO. dat contains an irregular time series (ENSO) with 125 data points and an average temporal spacing of 1.24 years covering the time interval 1850-2006. The ENSO data set come from Mann et al. (2009). The data sets can be obtained from the following URL [http://www.meteo.](http://www.meteo.psu.edu/holocene/public_html/supplements/MultiproxySpatial09/results/) [psu.edu/holocene/public\\_html/supplements/MultiproxySpatial09/results/](http://www.meteo.psu.edu/holocene/public_html/supplements/MultiproxySpatial09/results/) (NINO3 full).

#### Usage

data(ENSO)

#### Format

One file in ASCII format containing 125 elements and two variables (time and ENSO)

#### Source

[http://www.meteo.psu.edu/holocene/public\\_html/supplements/MultiproxySpatial09/results/](http://www.meteo.psu.edu/holocene/public_html/supplements/MultiproxySpatial09/results/)

Mann, M. E., Zhang, Z., Rutherford, S., Bradley, R. S., Hughes, M. K., Shindell, D., Ammann, C., Faluvegi, G., Ni, F. (2009). Global signatures and dynamical origins of the Little Ice Age and Medieval Climate Anomaly. Science 326 (5957), 1256–1260.

<span id="page-10-1"></span><span id="page-10-0"></span>ID31.dat *Unevenly-spaced pollen record from the marine sediments core (MD04-2845) collected on the southwestern European margin.*

#### Description

The data set [ID31.dat](#page-10-1) contains one paleoclimate (pollen percentages) time series spanning a time interval between 73,000 and 15,000 years before present (BP), thus covering the last glacial period (LGP). This data set come from a global pollen and charcoal database (Sánchez Goñi et al., 2017) developed in the framework of the INQUA International Focus Group ACER (Abrupt Climate Changes and Environmental Responses). The paleoclimate time series come from the site MD04-2845 and contains 77 elements (Sánchez Goñi et al., 2008, 2017).

#### Usage

data(MD04\_2845\_siteID31)

#### Format

One file in ASCII format containing 77 elements and two variables (time and pollen percentages).

#### Source

<https://doi.pangaea.de/10.1594/PANGAEA.870867>

Sánchez Goñi, M. F., Landais, A., Fletcher, W. J., Naughton, F., Desprat, S., Duprat, J. (2008). Contrasting impacts of Dansgaard-Oeschger events over a western European latitudinal transect modulated by orbital parameters. Quaternary Science Reviews 27 (11), 1136–1151.

Sánchez Goñi, M. F., Desprat, S., Daniau, A.L., Bassinot, F. C., Polanco Martínez, J. M., Harrison, S. P., Allen, J. R., Anderson, R. S., Behling, H., Bonnefille, R., et al. (2017). The ACER pollen and charcoal database: a global resource to document vegetation and fire response to abrupt climate changes during the last glacial period. Earth System Science Data 9 (2), 679. URL <https://www.earth-syst-sci-data.net/9/679/2017/>.

<span id="page-10-2"></span>ID32.dat *Unevenly-spaced pollen record from the marine sediments core (MD95-2039) collected on the southwestern European margin.*

#### **Description**

The data set [ID32.dat](#page-10-2) contains a paleoclimate (pollen percentages) time series spanning a time interval between 73,000 and 15,000 years before present (BP), thus covering the last glacial period (LGP). This data set come from a global pollen and charcoal database (Sánchez Goñi et al., 2017) developed in the framework of the INQUA International Focus Group ACER (Abrupt Climate Changes and Environmental Responses). The time series come from the site MD95-2039 and contains 141 elements (Roucoux et al., 2005; Sánchez Goñi et al., 2017).

#### Usage

data(MD95\_2039\_siteID32)

#### Format

One file in ASCII format containing and 141 elements and two variables (time and pollen percentages).

#### Source

<https://doi.pangaea.de/10.1594/PANGAEA.870867>

Roucoux, K., De Abreu, L., Shackleton, N., Tzedakis, P. (2005). The response of NW Iberian vegetation to North Atlantic climate oscillations during the last 65 kyr. Quaternary Science Reviews 24 (14), 1637–1653.

Sánchez Goñi, M. F., Desprat, S., Daniau, A.L., Bassinot, F. C., Polanco Martínez, J. M., Harrison, S. P., Allen, J. R., Anderson, R. S., Behling, H., Bonnefille, R., et al. (2017). The ACER pollen and charcoal database: a global resource to document vegetation and fire response to abrupt climate changes during the last glacial period. Earth System Science Data 9 (2), 679. URL <https://www.earth-syst-sci-data.net/9/679/2017/>.

<span id="page-11-1"></span>

NHSST.dat *Northern Hemisphere (NH) sea surface temperature (SST) anomalies.*

#### **Description**

The data set [NHSST.dat](#page-11-1) contains an irregular time series (NH-SST) with 125 data points and an average temporal spacing of 1.24 years covering the time interval 1850-2006. The NH-SST data set come from HadCRUT3 (Brohan et al., 2006). The data sets can be obtained from the following URL [http://www.meteo.psu.edu/holocene/public\\_html/supplements/MultiproxySpatial09/results/](http://www.meteo.psu.edu/holocene/public_html/supplements/MultiproxySpatial09/results/) (Northern Hemisphere full).

#### Usage

data(NHSST)

#### Format

One file in ASCII format containing 125 elements and two variables (time and NHSST)

#### Source

[http://www.meteo.psu.edu/holocene/public\\_html/supplements/MultiproxySpatial09/results/](http://www.meteo.psu.edu/holocene/public_html/supplements/MultiproxySpatial09/results/)

Brohan, P., Kennedy, J. J., Harris, I., Tett, S. F., Jones, P. D. (2006). Uncertainty estimates in regional and global observed temperature changes: A new data set from 1850. Journal of Geophysical Research: Atmospheres 111 (D12).

<span id="page-11-0"></span>

#### <span id="page-12-1"></span><span id="page-12-0"></span>Description

The [plot\\_ts](#page-12-1) function plot and compare the irregular and the binned time series. [plot\\_ts](#page-12-1) has several parameters that are described in the following lines.

#### Usage

```
plot_ts(ts1, ts2, bints1, bints2, varnamets1="", varnamets2="", colts1=1, colts2=1,
colbints1=2, colbints2=2, ltyts1=1, ltyts2=1, ltybints1=2, ltybints2=2,
device="screen", Hfig, Wfig, Hpdf, Wpdf, resfig, ofilename)
```
#### Arguments

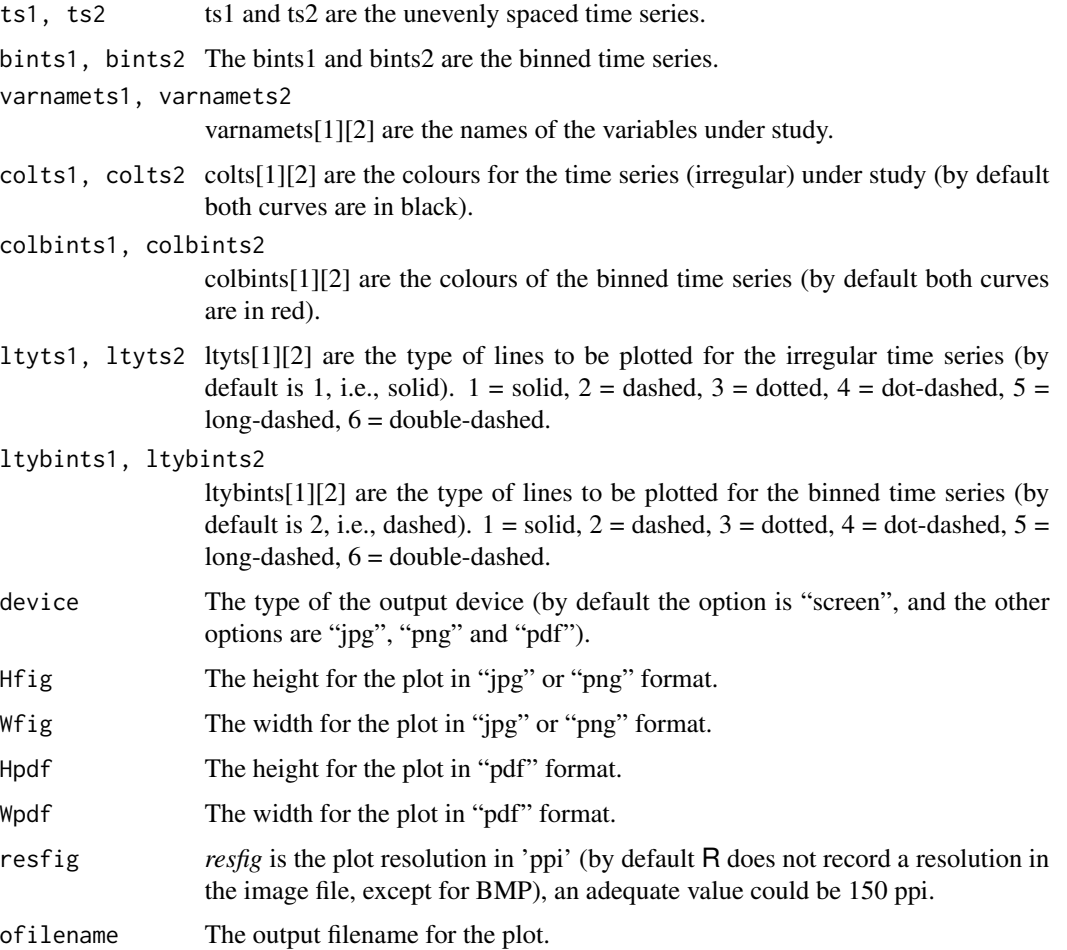

#### <span id="page-13-0"></span>Details

The [plot\\_ts](#page-12-1) function is used to plot the irregular vs. the binned time series and this function uses the native R function "plot" (package:graphics).

#### Value

Output:

Output plot: *screen or 'ofilename + .png, .jpg or .pdf '*.

#### Author(s)

Josué M. Polanco-Martínez (a.k.a. jomopo). BC3 - Basque Centre for Climate Change, Bilbao, SPAIN. EPOC UMR CNRS 5805 - U. de Bordeaux, Pessac, FRANCE. Web1: <https://scholar.google.es/citations?user=8djLIhcAAAAJ&hl=en>. Web2: [http://www.researchgate.net/profile/Josue\\_Polanco-Martinez](http://www.researchgate.net/profile/Josue_Polanco-Martinez). Email: <josue.m.polanco@gmail.com>

#### References

Polanco-Martínez, J.M., Medina-Elizalde, M.A., Sánchez Goñi, M.F., M. Mudelsee. (2018). BIN-COR: an R package to estimate the correlation between two unevenly spaced series. Ms. under review (second round).

#### Examples

```
#####################################################################
#:: Figure 1 (Polanco-Martínez et al. (2018), (mimeo)).
#####################################################################
library("BINCOR")
```

```
#####################################################################
#:: Loading the time series under analysis: example 1 (ENSO vs. NHSST)
#####################################################################
data(ENSO)
data(NHSST)
```

```
#####################################################################
# Computing the binned time series though our bin_cor_function.R
#####################################################################
bincor.tmp <- bin_cor(ENSO.dat, NHSST.dat, FLAGTAU=3, "output_ENSO_NHSST.tmp")
binnedts <- bincor.tmp$Binned_time_series
```

```
#####################################################################
# Testing our plot_ts function
#####################################################################
# "Screen"
plot_ts(ENSO.dat, NHSST.dat, binnedts[,1:2], binnedts[,c(1,3)], "ENSO-Nino3",
"SST NH Mean", colts1=1, colts2=2, colbints1=3, colbints2=4, device="screen")
```
#### <span id="page-14-0"></span>redfitMinls 15

```
# PDF format
plot_ts(ENSO.dat, NHSST.dat, binnedts[,1:2], binnedts[,c(1,3)], "ENSO-Nino3",
 "SST NH Mean", colts1=1, colts2=2, colbints1=3, colbints2=4, device="pdf",
Hpdf=6, Wpdf=9, resfig=300, ofilename="plot_ts_RAW_BIN_enso_sst")
# PNG format
plot_ts(ENSO.dat, NHSST.dat, binnedts[,1:2], binnedts[,c(1,3)], "ENSO-Nino3",
 "SST NH Mean", colts1=1, colts2=2, colbints1=3, colbints2=4, device="png",
Hfig=900, Wfig=1200, resfig=150, ofilename="plot_ts_RAW_BIN_enso_sst")
#####################################################################
#:: Figure 4 (Polanco-Martínez et al. (2017), (mimeo)).
#####################################################################
#####################################################################
#:: Loading the time series under analysis: example 2 (pollen ACER)
#####################################################################
data(MD04_2845_siteID31)
data(MD95_2039_siteID32)
#####################################################################
# Computing the binned time series though our bin_cor function
#####################################################################
bincor.tmp <- bin_cor(ID31.dat, ID32.dat, FLAGTAU=3, "salida_ACER_ABRUPT.tmp")
binnedts <- bincor.tmp$Binned_time_series
# To avoid NA's values
bin_ts1 <- na.omit(bincor.tmp$Binned_time_series[,1:2])
bin_ts2 <- na.omit(bincor.tmp$Binned_time_series[,c(1,3)])
#####################################################################
# Testing our plot_ts function: plot_ts.R
#####################################################################
# "Screen"
plot_ts(ID31.dat, ID32.dat, bin_ts1, bin_ts2, "MD04-2845 (Temp. forest)",
 "MD95-2039 (Temp. forest )", colts1=1, colts2=2, colbints1=3, colbints2=4,
device="screen")
# PDF format
plot_ts(ID31.dat, ID32.dat, bin_ts1, bin_ts2, "MD04-2845 (Temp. forest)",
 "MD95-2039 (Temp. forest )", colts1=1, colts2=2, colbints1=3, colbints2=4,
device="pdf", Hpdf=6, Wpdf=9, resfig=300, ofilename="ts_ACER_ABRUPT")
# PNG format
plot_ts(ID31.dat, ID32.dat, bin_ts1, bin_ts2, "MD04-2845 (Temp. forest)",
 "MD95-2039 (Temp. forest )", colts1=1, colts2=2, colbints1=3, colbints2=4,
device="png", Hfig=900, Wfig=1200, resfig=150, ofilename="ts_ACER_ABRUPT")
```
<span id="page-14-1"></span>

redfitMinls *Minimization - least square*

#### <span id="page-15-0"></span>Description

The [redfitMinls](#page-14-1) function is used by the [redfitTauest](#page-16-1) function to calculate the persistence for unevenly spaced climate time series under study. [redfitTauest](#page-16-1) is included in the *redfit* function of the R *dplR* package (Bunn et al. 2015).

#### Usage

redfitMinls(t, x)

#### Arguments

t, x t and x are the times and the variables for an unevenly spaced time series.

#### Details

The [redfitMinls](#page-14-1) function minimize (optimize) by least squares to obtain some parameters of the AR1 model used to estimate the persistence through the method of Mudelsee (2002). More information about [redfitMinls](#page-14-1) function can be found in Bunn et al. (2015) and Mudelsee (2002).

#### Note

Needs *dplR* to estimate the persistence contained in the irregular time series by means of the method of Mudelsee (2002). Please, for more details look at the code *tauest\_dplR.R* in the directory R of our BINCOR package.

#### Author(s)

Mikko Korpela. 2013-2015 Aalto University, FINLAND. Web: <https://github.com/mvkorpel>. Email: <mvkorpel@iki.fi>

#### References

Bunn, A., Korpela, M., Biondi, F., Campelo, F., Mérian, P., Qeadan, F., Zang, C., Buras, A., Cecile, J., Mudelsee, M., Schulz, M. (2015). Dendrochronology Program Library in R. R package version 1.6.3. URL <https://CRAN.R-project.org/package=dplR>.

Mudelsee, M. (2002). TAUEST: A computer program for estimating persistence in unevenly spaced weather/climate time series. Computers & Geosciences 28 (1), 69–72. URL <http://www.climate-risk-analysis.com/software/>.

Schulz, M., Mudelsee M. (2002). REDFIT: estimating red-noise spectra directly from unevenly spaced paleoclimatic time series. Computers & Geosciences 28(3), 421–426. URL <https://www.marum.de/Michael-Schulz/Michael-Schulz-Software.html>.

Mudelsee, M. (2010). Climate Time Series Analysis: Classical Statistical and Bootstrap Methods. Springer.

#### <span id="page-16-0"></span>redfitTauest the contract of the contract of the contract of the contract of the contract of the contract of the contract of the contract of the contract of the contract of the contract of the contract of the contract of t

Mudelsee, M. (2014). Climate Time Series Analysis: Classical Statistical and Bootstrap Methods, Second Edition. Springer.

<span id="page-16-1"></span>redfitTauest *Tauest*

#### Description

The [redfitTauest](#page-16-1) function is used by [bin\\_cor](#page-2-1) function to calculate the persistence for irregular climate time series under study. [redfitTauest](#page-16-1) is included in the *redfit* function that come from the R *dplR* package (Bunn et al. 2015).

#### Usage

redfitTauest(t, x)

#### **Arguments**

t, x t and x are the times and the variables for an unevenly spaced time series.

#### Details

The [redfitTauest](#page-16-1) function estimate the persistence of an irregular times series through the method of Mudelsee (2002). [redfitTauest](#page-16-1) function is used by the *dplR* package to estimate the persistence contained in irregular climate time series. More information about [redfitTauest](#page-16-1) function can be found in Bunn et al. (2015) and Mudelsee (2002).

#### Note

Needs *dplR* to estimate the persistence contained in the irregular time series by means of the method of Mudelsee (2002). Please, look at the code *tauest\_dplR.R* in the directory R of our BINCOR package.

#### Author(s)

Mikko Korpela . 2013-2015 Aalto University, FINLAND. Web: <https://github.com/mvkorpel>. Email: <mvkorpel@iki.fi>

#### References

Bunn, A., Korpela, M., Biondi, F., Campelo, F., Mérian, P., Qeadan, F., Zang, C., Buras, A., Cecile, J., Mudelsee, M., Schulz, M. (2015). Dendrochronology Program Library in R. R package version 1.6.3. URL <https://CRAN.R-project.org/package=dplR>.

Mudelsee, M. (2002). TAUEST: A computer program for estimating persistence in unevenly spaced weather/climate time series. Computers & Geosciences 28 (1), 69–72. URL <http://www.climate-risk-analysis.com/software/>.

Schulz, M., Mudelsee M. (2002). REDFIT: estimating red-noise spectra directly from unevenly spaced paleoclimatic time series. Computers & Geosciences 28(3), 421–426. URL <https://www.marum.de/Michael-Schulz/Michael-Schulz-Software.html>.

Mudelsee, M. (2010). Climate Time Series Analysis: Classical Statistical and Bootstrap Methods. Springer.

Mudelsee, M. (2014). Climate Time Series Analysis: Classical Statistical and Bootstrap Methods, Second Edition. Springer.

# <span id="page-18-0"></span>Index

∗Topic Bi-variate correlation ccf\_ts, [6](#page-5-0) cor\_ts, [8](#page-7-0) ∗Topic Binned correlation bin\_cor, [3](#page-2-0) ∗Topic Correlation ccf\_ts, [6](#page-5-0) cor\_ts, [8](#page-7-0) ∗Topic Memory redfitMinls, [15](#page-14-0) redfitTauest, [17](#page-16-0) ∗Topic Persistence redfitMinls, [15](#page-14-0) redfitTauest, [17](#page-16-0) ∗Topic Tauest redfitMinls, [15](#page-14-0) redfitTauest, [17](#page-16-0) ∗Topic bin\_cor bin\_cor, [3](#page-2-0) ∗Topic bincor bin\_cor, [3](#page-2-0) ∗Topic cor\_ts ccf\_ts, [6](#page-5-0) cor\_ts, [8](#page-7-0) ∗Topic dataset1 NHSST.dat, [12](#page-11-0) ∗Topic dataset2 ENSO.dat, [10](#page-9-0) ID31.dat, [11](#page-10-0) ID32.dat, [11](#page-10-0) ∗Topic plot time series plot\_ts, [13](#page-12-0) ∗Topic plot\_ts plot\_ts, [13](#page-12-0) ∗Topic plot plot\_ts, [13](#page-12-0) bin\_cor, *[2,](#page-1-0) [3](#page-2-0)*, [3,](#page-2-0) *[4](#page-3-0)*, *[17](#page-16-0)* BINCOR *(*BINCOR-package*)*, [2](#page-1-0) BINCOR-package, [2](#page-1-0)

ccf\_ts, *[2](#page-1-0)*, *[6](#page-5-0)*, [6,](#page-5-0) *[7](#page-6-0)* cor\_ts, *[2](#page-1-0)*, *[8](#page-7-0)*, [8,](#page-7-0) *[9](#page-8-0)* ENSO.dat, *[2](#page-1-0)*, *[10](#page-9-0)*, [10](#page-9-0) ID31.dat, *[2](#page-1-0)*, *[11](#page-10-0)*, [11](#page-10-0) ID32.dat, *[2](#page-1-0)*, *[11](#page-10-0)*, [11](#page-10-0) NHSST.dat, *[2](#page-1-0)*, *[12](#page-11-0)*, [12](#page-11-0) plot\_ts, *[2](#page-1-0)*, *[13](#page-12-0)*, [13,](#page-12-0) *[14](#page-13-0)* redfitMinls, [15,](#page-14-0) *[16](#page-15-0)* redfitTauest, *[16,](#page-15-0) [17](#page-16-0)*, [17](#page-16-0)